## **How to Preview Attachments**

## Feature Overview

In the Attachments section of OTJ, you can **Preview** files in **Create** and **Add to issue** screen.

## Quick Steps

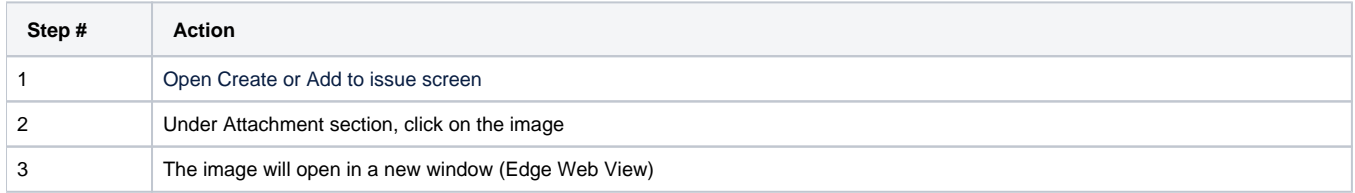

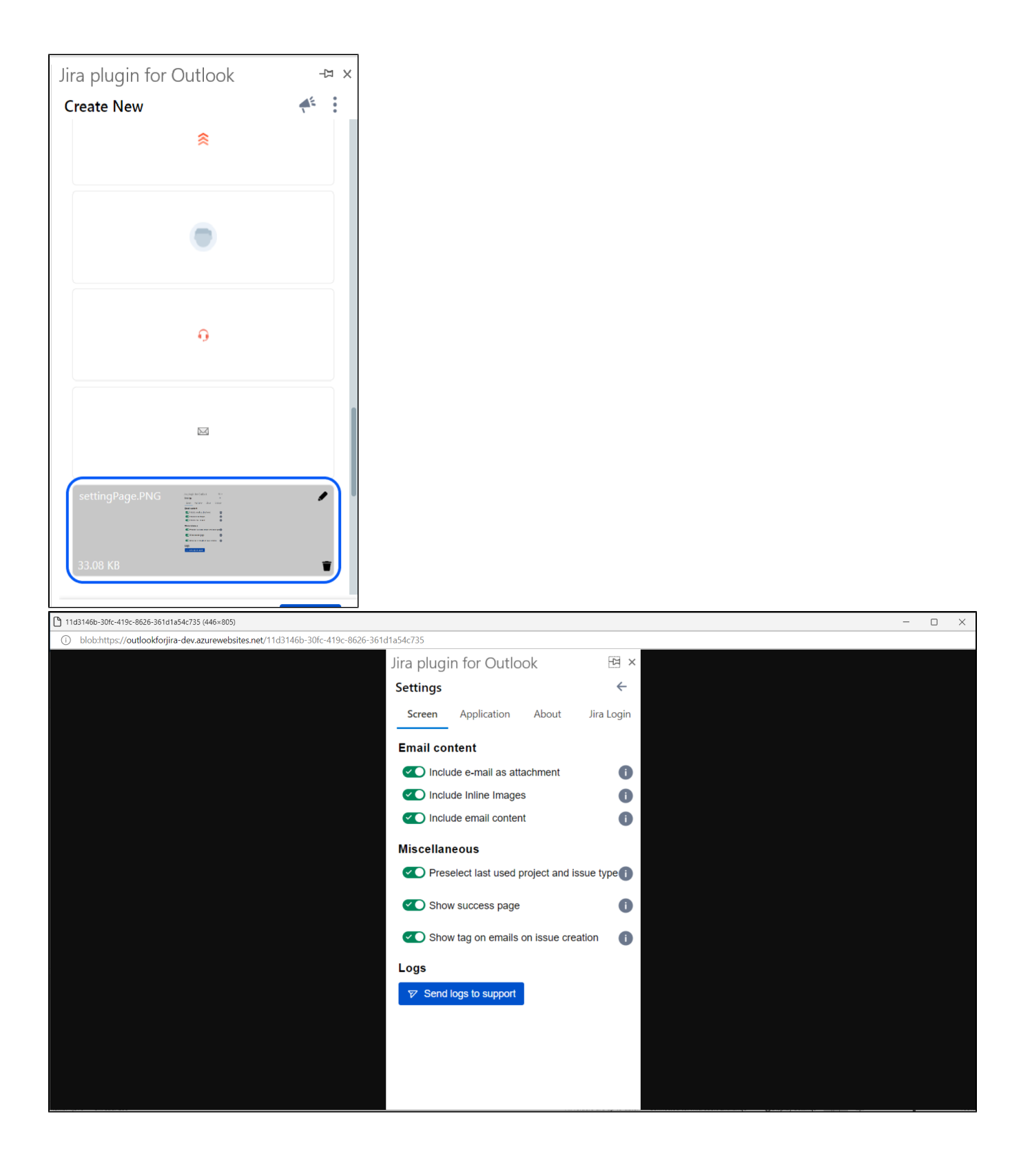